# **Wissenschaftliches Arbeiten**

# **Zitieren**

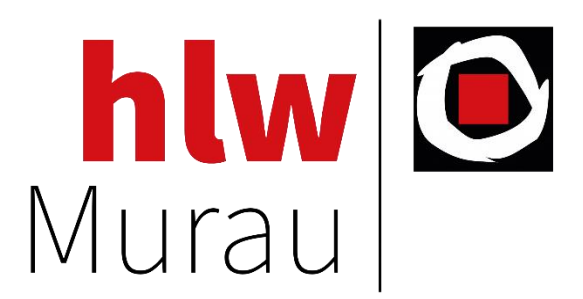

# **Anforderungen**

- Konkrete Aufgabenstellung/Frage:
	- Umfassend, fundiert und problembewusst bearbeiten
- Fachliteratur verwenden
- **D** Logischer Aufbau
	- Fragestellung/Problemstellung in der Einleitung
	- Bearbeitung der Frage im Hauptteil
	- Antwort und weiterführende Fragen im Schlussteil
- **Ergebnisse klar und verständlich herausarbeiten** 
	- Selbstständig arbeiten, eigenständig Urteil bilden
- Sorgfältige formale Gestaltung

## **Teile der Arbeit**

- Titelblatt
- Eidesstattliche Erklärung
- Zusammenfassung Kurzfassung der Arbeit: 150-200 Wörter
- Inhaltsverzeichnis
- Vorwort persönliche Motivation bzw. Zugang zur Fragestellung
- Textteil (eigentliche Abhandlung des Themas)
- Literatur- und Quellenverzeichnis
- Abbildungsverzeichnis (erst ab zwei Abbildungen erforderlich)
- Tabellenverzeichnis (erst ab zwei Tabellen erforderlich)
- Abkürzungsverzeichnis
- **Anhang**

# **Quellen**

## **Allgemeines:**

Die Werke anderer Personen sind geistiges Eigentum und durch das Urheberrecht geschützt. Es gibt verschiedene Richtlinien, wie man Quellen angibt. Das Wichtigste ist die Einheitlichkeit. Ein Plagiat ist kein Kavaliersdelikt. Man unterscheidet zwischen einem **Kurzbeleg als Fußnote** und einer **Langform im Literaturverzeichnis**.

## **Zitierfähig:**

- Wenn Quellen von Dritten beschafft werden können
- Kontrollierbarkeit, Nachvollziehbarkeit muss gegeben sein
- Beispiele:
	- Monographien: Einzelwerk ein Autor zu einem Thema
	- Sammelwerk: mehrere Autoren zu einem Thema
	- **D** Zeitungen
	- **D** Zeitschriften
	- **nd** Internetquellen

#### **Zitierwürdig:**

- Muss wissenschaftlichen Ansprüchen genügen
- $\rightarrow$  Wikipedia: nur Erstinformationen für die Quellensuche  $\rightarrow$  nicht als Quellenanagabe

# **Zitate**

## **Wörtliches bzw. direktes Zitat**

Ein Originalzitat wird in den eigenen Text eingefügt und durch Anführungszeichen markiert.

- **■** Direkte Übernahme von einem Textausschnitt
- Anführungszeichen setzen
- Muss buchstabengetreu auch Fehler übernommen werden Fehler kennzeichnen mit [sic] → so lautet die Quelle, *sīc erat scriptum*
- Sollte nur verwendet werden, wenn es sich nicht vermeiden lässt (gute Formulierung) – sparsam verwenden
- Auslassungen werden durch eckige Klammer gekennzeichnet
	- $\blacksquare$
- Länger als 3 Zeilen: kursiv + Einzug (1,5) + Blocksatz
- Achte darauf, das Zitat so im Text einzubauen, sodass er flüssig zu lesen ist.

## Beispiel:

*"Um richtig zu zitieren [sic] musst du inhaltlich übernommene Textstellen in deiner Bachelorarbeit kennzeichnen und in deinem Inhaltsverzeichnis aufführen. Dabei hast du verschiedene Möglichkeiten deine Zitate kenntlich zu machen. Unterschieden wird dabei zwischen dem Zitieren im Text und der [deutschen Zitierweise](https://www.bachelorprint.de/richtig-zitieren/deutsche-zitierweise/) mit Fußnoten."<sup>1</sup>*

## **Indirektes Zitat (paraphrasieren)**

Dieses Zitat wird auch zusammenfassende Wiedergabe genannt. Ein fremder Text wird in eigenen Worten zusammengefasst (paraphrasiert) und in den eigenen Text eingefügt.

- Inhalte paraphrasieren
- Texte werden mit eigenen Worten wiedergegeben
- Grundgedanken und Inhalte müssen erhalten bleiben
- Klar erkenntlich: Wo beginnen diese Zitate und wo enden sie? Wo beginnt deine eigene Argumentation wieder?

**.** 

<sup>1</sup> Mohr, 2020

Wichtige Formulierungen hierbei:

- Nach Meinung der Autors/der Autorin ...,
- So betont der Autor/die Autorin ...,
- Dieser Umstand sei ...,
- Die folgende Darstellung lehnt sich an ...
- Der Autor/Die Autorin betont zu Recht, dass ...
- Bereits Autor/Autorin (2010, S. ...) beschreibt, dass ...

#### **Verweis**

Anzeigen von weiterführender, ergänzender oder paralleler Literatur.

- Querverweis zu anderen Quellen, die Ähnliches belegen oder zu weiterführender Literatur
- Falls sich der Leser der Arbeit weitere Informationen beschaffen will
- **Fußzeile**

#### **Kurzbelege in der Fußzeile**

• Monographie/Einzelwerk:

Autor, Jahr, S.

• Zwei oder mehrere Autoren

Autor & Autor, Jahr, S.

Autor u.a., Jahr, S.

• Werke ohne Autor werden mit den ersten Wörtern des Titels angeführt oder o.A.

Titel, Jahr, S.

• E-Book

Autor, Jahr, Kap., P.  $\rightarrow$  Kapitel und Position angeben

## **Langform im Literaturverzeichnis**

- Alle verwendeten Quellen in alphabetischer Reihenfolge (Nachname vorne) angeben!
- $\blacksquare$  Einzug (1 cm)

## Einzelwerk:

Nachname, Vorname: Titel. Auflage. Verlagsort: Verlag, Erscheinungsjahr des Sammelwerks, Seite.

## Bsp.:

Eco, Umberto: Wie man eine wissenschaftliche Abschlussarbeit schreibt. 13. Auflage. Wien, Facultas, 2010.

## Sammelband:

Nachname, Vorname: Titel des Beitrages. In: Nachname, Vorname (Hg.): Titel des Sammelwerkes. Auflage. Verlagsort: Verlag, Erscheinungsjahr des Sammelwerks, Seite.

Beitrag in Zeitschriften:

Nachname, Vorname: Titel des Zeitungsartikels. In: Titel der Zeitschrift/Zeitung, Heftnummer, Jahrgang, Seite.

## Interneteinträge:

Nachname, Vorname: Titel. Verfügbar unter: Link im URL-Format, Abfragedatum in Klammer (…).

## **Abbildungsverzeichnis**

- **Im Text** 
	- Nummeriert
	- kurz beschrieben Verweise im Text auf das Bild
	- $\blacksquare$  mit einem Kurzbeleg versehen
- Im Abbildungsverzeichnis
	- Quelle in Langform

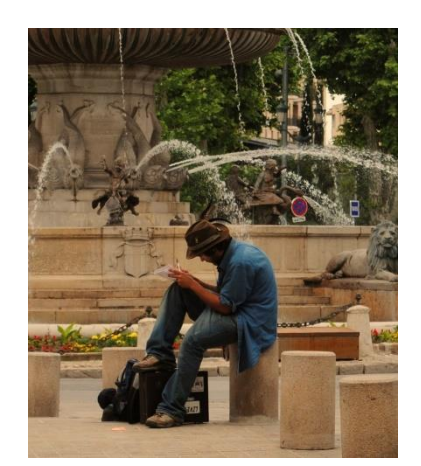

Abbildung 1: Künstler in Frankreich (Wöhri, 2013).

Im Abbildungsverzeichnis:

Abbildung 1: Wöhri, Raphaela: Künstler in Frankreich. Verfügbar unter: ….. [20.10.2020]

## **Tipps:**

## **Wie mache ich ein Inhaltsverzeichnis?**

- 1. Word: Verweise  $\rightarrow$  Inhaltsverzeichnis einfügen
- 2. Nummerierung Ebenen
- 3. Überschriften 1 und 2 (Formatvorlage)

## **Gendern**

**Paarform** 

Frau und Mann werden mit Konjunktionen vollständig genannt:

- Die Schüler und Schülerinnen
- Die Studentin und der Student
- Binnen I

Der erste Buchstabe der weiblichen Endung, das "I", wird groß geschrieben, um sichtbar zu machen, dass sich das Wort auf Frauen und Männer bezieht.

- SchülerInnen
- **B** StudentIn
- Schrägstrich

Die männliche und weibliche Endung eines Wortes wird durch einen Schrägstrich gesplittert:

■ Ein/e Schüler/in wird geprüft.

### **TIPPS und weiterführende Literatur**

#### **Mehrere Autoren**

- Hat das zitierte Werk drei Autoren (bis max. 5), werden diese alle beim ersten Erwähnen genannt → Fußnote: Müller, Meier & Schulz, 2000, S.3
	- Ab dann wird nur noch der erste Autorenname genannt und mit *et al.* () auf die weiteren verwiesen  $\rightarrow$  Müller et al., 2000, S.3
	- Bei mehr als fünf Autoren wird gleich et al. verwendet

#### **[VWA](https://www.ahs-vwa.at/fileadmin/ahsvwa/PDF/Schreibhilfen_zum_Verfassen_einer_VWA.pdf)**

[https://www.ahs-vwa.at/fileadmin/ahsvwa/PDF/Schreibhilfen\\_zum\\_Verfassen\\_einer\\_VWA.pdf](https://www.ahs-vwa.at/fileadmin/ahsvwa/PDF/Schreibhilfen_zum_Verfassen_einer_VWA.pdf) [20.10.2020]

**RICHTIG ZITIEREN & worauf es dabei ankommt!**

<https://www.youtube.com/watch?v=-z9sWEMhvX4&feature=youtu.be> (20.10.2020)

 Mohr, Bianca: Richtig Zitieren: Alle Zitierarten mit Beispielen. Verfügbar unter: [https://www.bachelorprint.de/richtig-zitieren/#1589202340464-ee828416-0453](https://www.bachelorprint.de/richtig-zitieren/) (21.10.2020)